## Invocations between objects (Cont.)

**GeneXus**"

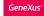

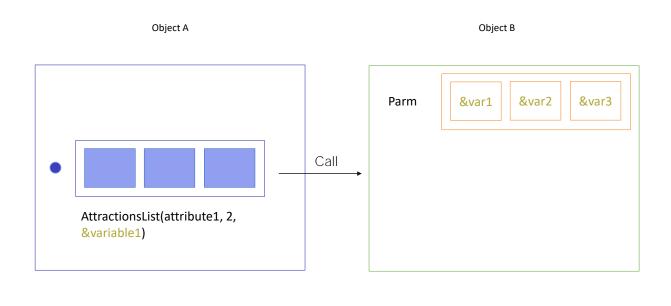

In the previous video we saw how to state parameters in an object to allow it to receive data from another object and perform the corresponding actions according to this data. To this end we used the Parm rules and variables. The examples we saw involved input parameters; that is to say, parameters only received by the object.

In this way, if object B has a Parm rule stated with three variables, to invoke object B, any object will have to send it three values that, as we've seen, may be saved in attributes, be an expression (as in the case of a fixed value), or be saved in variables.

Now we'll see what happens when object B must return a value to the caller object, when it ends running.

| ructure 📕 Web Form   Rules   Eve             | nts   Variables   Patte | erns                          |                                              |                     |
|----------------------------------------------|-------------------------|-------------------------------|----------------------------------------------|---------------------|
| ime                                          | Туре                    | Description                   | Formula                                      | Nullable            |
| · 🗐 Flight                                   | Flight                  | Flight                        |                                              |                     |
| 💡 FlightId                                   | Id                      | Flight Id                     |                                              | No                  |
| S, FlightDepartureAirportId                  | Id                      | Flight Departure Airport Id   |                                              | No                  |
| Search FlightDepartureAirportName            | Name                    | Flight Departure Airport Name |                                              |                     |
|                                              | Id                      | Flight Departure Country Id   |                                              |                     |
|                                              | Name                    | Flight Departure Country Name |                                              |                     |
| <sup>S</sup> FlightDepartureCityId           | Id                      | Flight Departure City Id      |                                              |                     |
|                                              | Name                    | Flight Departure City Name    |                                              |                     |
| S, FlightArrivalAirportId                    | Id                      | Flight Arrival Airport Id     |                                              | No                  |
|                                              | Name                    | Flight Arrival Airport Name   |                                              |                     |
| S FlightArrivalCountryId                     | Id 🔽                    |                               |                                              |                     |
|                                              | Name                    | Formula Editor                |                                              |                     |
|                                              | Id 🦯                    | FlightPrice*(1-AirlineDis     | countPercentage/100) IF AirlineDis           | scountPercentage >= |
|                                              | Name                    | FlightDiscountPercentage;     | 5 ,                                          |                     |
| FlightPrice                                  | Price                   | FlightPrice*(1-FlightDisc     | ountPercentage/100) OTHERWISE;               |                     |
| <ul> <li>FlightDiscountPercentage</li> </ul> | Pe centaje              |                               |                                              | × .                 |
| AirlineId                                    | Id                      |                               |                                              | OK Cancel           |
| 🖌 AirlineName                                | Name                    |                               |                                              | Cancor              |
| AirlineDiscountPercentage                    | Percentaje              | Airline Discount Percentage   |                                              |                     |
|                                              | Price                   | Flight Final Price            | FlightPrice*(1-AirlineDiscountPercentage/100 | )) IF Airline •••   |
|                                              | Numeric(4.0)            | Flight Capacity               | count(FlightSeatLocation)                    |                     |
| 🖃 들 Seat                                     | Seat                    | Seat                          |                                              |                     |
| 🕆 💡 FlightSeatId                             | Id                      | Flight Seat Id                |                                              | No                  |
| 🖓 FlightSeatChar                             | SeatChar                | Flight Seat Char              |                                              | No                  |
| FlightSeatLocation                           | Location                | Flight Seat Location          |                                              | No                  |

In the Flight transaction we had a formula that calculated the price of a flight according to the discount percentage offered by the airline and the percentage indicated for the flight itself. It selected the biggest discount and applied it.

No

No

No

No

No

No

| Structure         Ø         Web Form         Rules         Events         Variables         Patterns           Name         Type         Description         Formula         Nullable                                                                                                    |                                                              |                              |                             |                    |          |  |  |
|----------------------------------------------------------------------------------------------------|--------------------------------------------------------------|------------------------------|-----------------------------|--------------------|----------|--|--|
| Formula Editor         FlightPricg*(1-AirlineDiscountPercentage/100) IF AirlineDiscountPercentage >=         FlightDiscountPercentage;         FlightPrice*(1-FlightDiscountPercentage/100) OTHERWISE;         OK         Cancel         Invoice ×       Flight ×         Structure       7         Wame       Type         Description       Formula         Invoice       Invoice                                     |                                                              | Price Flight Final Pri       | e FlightPrice*(1-AirlineDis | countPercentage/10 |          |  |  |
| Formula Editor         FlightPricg*(1-AirlineDiscountPercentage/100) IF AirlineDiscountPercentage >=         FlightDiscountPercentage;         FlightPrice*(1-FlightDiscountPercentage/100) OTHERWISE;         OK         Cancel         Invoice       X         Flight X         Structure       Y Web Form         Rules       Events         Variables       Patterns         Nullable         Invoice       Invoice |                                                              | Numoric(4.0) Elight Conscitu | count/ ElightCost acati     | [00]               |          |  |  |
| Flight Price (1-All Interstoomtree centage/100) 11 All Interstoomtree centage / 100)         Flight DiscountPercentage;         Flight Price*(1-Flight DiscountPercentage/100)         OK         Cancel         Invoice X         Flight X         Structure         Web Form         Rules       Events         Variables       Patterns         Name       Type         Invoice       Invoice                        |                                                              |                              |                             |                    |          |  |  |
| Invoice X     Flight X     •       Structure     ✓     Web Form     Rules     Events     Variables     Patterns       Name     Type     Description     Formula     Nullable       Invoice     Invoice     Invoice                                                                                                    | FlightDiscountPercentage;                                    |                              |                             |                    |          |  |  |
| Structure                                                                                                    | OK Cancel                                                    |                              |                             |                    |          |  |  |
| Name Type Description Formula Nullable                                                                                                    | 🗐 Invoice X 🗐 Flight X                                       |                              |                             |                    |          |  |  |
| Invoice Invoice                                                                                                    | Structure 🗲 Web Form   Rules   Events   Variables   Patterns |                              |                             |                    |          |  |  |
|                                                                                                    | Name                                                         | Туре                         | Description                 | Formula            | Nullable |  |  |
|                                                                                                    | 🖃 🥅 Invoice                                                  | Invoice                      | Invoice                     |                    |          |  |  |
|                                                                                                    | 🛛 💡 InvoiceId                                                | Id                           | Invoice Id                  |                    | No       |  |  |

Invoice Date

Customer Id

Flight

Flight Id

Flight Price

Customer Name

Customer Last Name

Invoice Total Amount

Flight Arrival Country Name

Flight Arrival City Name

Invoice Flight Discount

Invoice Flight Amount

Date

Price

Flight

Id

Name

Price

Percentaie

Price

Numeric(4.0)

Character(20)

Character(20)

--- 🔑 InvoiceDate

CustomerId

🖹 들 Flight

CustomerName

--- 💡 FlightId

- FlightPrice

InvoiceFlightDiscount

InvoiceFlightAmount

- CustomerLastName

InvoiceTotalAmount

Suppose we're creating a transaction to record the invoices issued to customers when they purchase flight tickets.

Also, suppose that the discount is a more complex calculation that implies not only the flight, but also some condition related to the customer who is purchasing a flight ticket. For example, the number of tickets that he has purchased in the past, if he is a recurring customer, and if a destination is offered at a discount. The discount percentage is determined according to these more complex conditions.

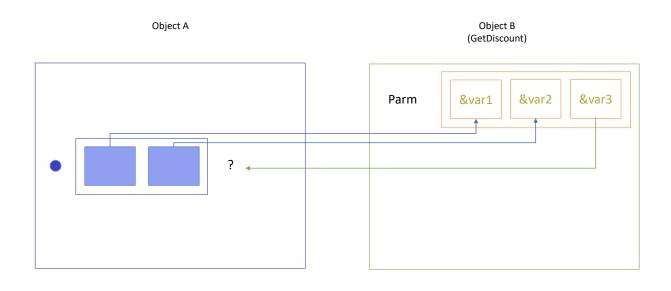

For cases such as this, we may need to implement a procedure that makes these calculations and returns the resulting value to the caller.

For example, we could call this procedure GetDiscount.

The procedure will have to receive the customer and flight as input parameters. It will return the resulting discount.

The first question is how this result is received by the object that needs the procedure result. It has to be considered as a function that is called in order to perform an action with the result returned.

| ann mivoice 🔨 🛄 Filant 🔨 🔥                                                                                                    | ) GetDiscount ×                                      |                                                                                                    |                                                               |          |
|----------------------------------------------------------------------------------------------------|------------------------------------------------------|----------------------------------------------------------------------------------------------------|---------------------------------------------------------------|----------|
| Structure * 🗲 Web Form Rules                                                                                                    |                                                      |                                                                                                    |                                                               |          |
| lame                                                                                                    | Туре                                                 | Description                                                                                                    | Formula                                                       | Nullable |
| Invoice                                                                                                    | Invoice                                              | Invoice                                                                                                    | -                                                             |          |
| ··· 💡 InvoiceId                                                                                                    | Id                                                   | Invoice Id                                                                                                    |                                                               | No       |
| 🔑 InvoiceDate                                                                                                    | Date                                                 | Invoice Date                                                                                                    |                                                               | No       |
| CustomerId                                                                                                    | Numeric(4.0)                                         | Customer Id                                                                                                    |                                                               | No       |
| ···· 🖌 CustomerName                                                                                                    | Character(20)                                        | Customer Name                                                                                                    |                                                               |          |
| ···· 🖌 CustomerLastName                                                                                                    | Character(20)                                        | Customer Last Name                                                                                               |                                                               |          |
| <ul> <li>InvoiceTotalAmount</li> </ul>                                                                                                    | Price                                                | Invoice Total Amount                                                                                             |                                                               | No       |
| 🖃 들 Flight                                                                                                    | Flight                                               | Flight                                                                                                    |                                                               |          |
| 🕆 💡 FlightId                                                                                                    | Id                                                   | Flight Id                                                                                                    |                                                               | No       |
| PlightPrice                                                                                                    | Price                                                | Flight Price                                                                                                    |                                                               |          |
| S. FlightArrivalCountryName                                                                                                    | Name                                                 | Flight Arrival Country Name                                                                                      |                                                               |          |
|                                                                                                    | Name                                                 | Flight Arrival City Name                                                                                         |                                                               |          |
|                                                                                                    | Percentaje                                           | Invoice Flight Discount                                                                                          | GetDiscount( CustomerId, FlightId )                           |          |
| -                                                                                                    |                                                      | Invoice Flight Amount                                                                                            |                                                               | No       |
| 📰 Invoice* X 🔳 Flig                                                                                                    | pht 🗙 🐉 C                                            |                                                                                                    |                                                               | 10       |
| Structure * 🛛 🐬 Web Form                                                                                                    | Rules * E                                            | GetDiscount ×                                                                                                    |                                                               |          |
| Structure * 🛛 🐬 Web Form                                                                                                    | Rules* E                                             | GetDiscount ×                                                                                                    | omerId, FlightId );                                           |          |
| Structure * 🛛 🐬 Web Form<br>1 🚍 InvoiceFlig<br>&discou                                                                                                    | Rules* E<br>ghtDiscount<br>Int = GetI                | GetDiscount ×<br>vents   Variables   Patterns<br>= GetDiscount( Custo<br>Discount (Custome                       | omerId, FlightId );<br>erId, FlightId);                       |          |
| Structure * 🛛 🐬 Web Form<br>1 🚍 InvoiceFlig<br>&discou                                                                                                    | Rules* E<br>ghtDiscount<br>Int = GetI                | GetDiscount X<br>vents   Variables   Patterns<br>= GetDiscount( Custo                                            | omerId, FlightId );<br>erId, FlightId);                       |          |
| Structure * 📕 Web Form<br>1 🗐 InvoiceFlig<br>&discou<br>MSG ("F                                                                                                    | Rules* E<br>ghtDiscount<br>ant = GetI<br>free Flight | GetDiscount X<br>vents   Variables   Patterns<br>= GetDiscount( Custo<br>Discount (Custome<br>t") if GetDiscount | omerId, FlightId );<br>erId, FlightId);<br>(CustomerId, Flig) |          |
| Structure * 📕 Web Form<br>1 🗆 InvoiceFlig<br>&discou<br>msg ("F<br>If GetDi                                                                                                    | Rules* E<br>ghtDiscount<br>ant = GetI<br>free Flight | GetDiscount ×<br>vents   Variables   Patterns<br>= GetDiscount( Custo<br>Discount (Custome                       | omerId, FlightId );<br>erId, FlightId);<br>(CustomerId, Flig) |          |
| Structure * 💙 Web Form<br>1 🗆 InvoiceFlig<br>&discou<br>MSG ("F                                                                                                    | Rules* E<br>ghtDiscount<br>ant = GetI<br>free Flight | GetDiscount X<br>vents   Variables   Patterns<br>= GetDiscount( Custo<br>Discount (Custome<br>t") if GetDiscount | omerId, FlightId );<br>erId, FlightId);<br>(CustomerId, Flig) |          |
| Structure *<br>Web Form<br>Structure *<br>Structure *<br>Struct | Rules* E<br>ghtDiscount<br>ant = GetI<br>free Flight | GetDiscount X<br>vents   Variables   Patterns<br>= GetDiscount( Custo<br>Discount (Custome<br>t") if GetDiscount | omerId, FlightId );<br>erId, FlightId);<br>(CustomerId, Flig) |          |
| Structure * 📕 Web Form<br>1 🗖 InvoiceFlig<br>&discou<br>msg ("F<br>If GetDi                                                                                                    | Rules* E<br>ghtDiscount<br>ant = GetI<br>free Flight | GetDiscount X<br>vents   Variables   Patterns<br>= GetDiscount( Custo<br>Discount (Custome<br>t") if GetDiscount | omerId, FlightId );<br>erId, FlightId);<br>(CustomerId, Flig) |          |
| 1 ☐ InvoiceFlig<br>&discou<br>msg ("F<br>If GetDi<br>                                                                                                    | Rules* E<br>ghtDiscount<br>ant = GetI<br>free Flight | GetDiscount X<br>vents   Variables   Patterns<br>= GetDiscount( Custo<br>Discount (Custome<br>t") if GetDiscount | omerId, FlightId );<br>erId, FlightId);<br>(CustomerId, Flig) |          |

One possibility is to assign the result to an attribute. For example, we could define the InvoiceFlightDiscount attribute in the Invoice transaction structure as a formula that is calculated by invoking GetDiscount.

In this way, the formula will be evaluated in every object where the InvoiceFlightDiscount attribute is mentioned. The GetDiscount procedure will be invoked and executed, and when it ends running, the returned result will be shown as the formula attribute value.

If we don't want to set this attribute as a formula, but rather we want it to be an attribute stored in the corresponding table, and have it stored with the procedure result only when the transaction is executed, we Type

In addition, the result of the procedure's execution could be assigned to a variable. Also, it may not be assigned, but used in an expression instead. For example, to condition the triggering of a Rule.

Or of instructions in a procedure or an event.

If GetDiscount( CustomerId, FlightId) > 10

... Endif

We will not talk about how to implement the GetDiscount procedure, because it isn't relevant for what **we're** studying now. However, we must see how the parm rule is stated in the called object when the call syntax

assumes that the object returns a value, as in the examples that we've just mentioned.

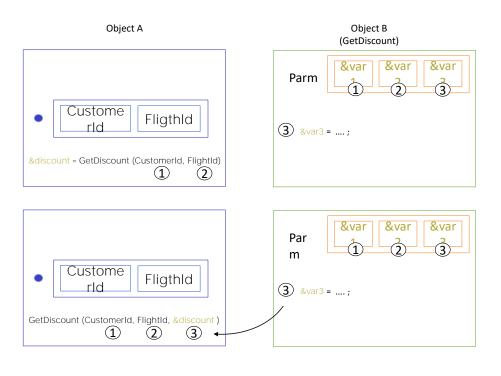

In the rules section of the GetDiscount procedure we must state the Parm rule with the number of parameters described in the call.

Plus one at the end that will have to be a variable whose value is loaded in the object code (and in our case, in the procedure Source).

The value taken by the variable when the code ends running will be the value returned to the object that called it.

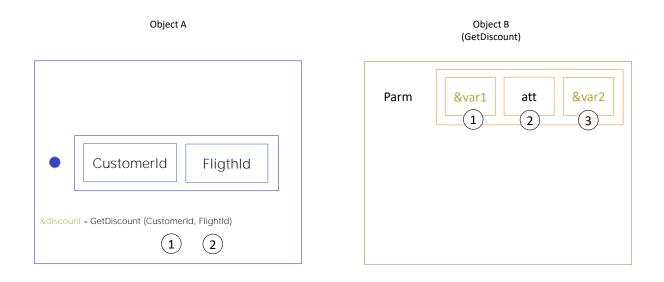

Lastly, let's look at the case where a parameter of the Parm rule is an attribute instead of a variable.

What's the difference between using a variable or an attribute in the Parm rule of the invoked object?

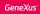

| Ob  | iect | в |
|-----|------|---|
| 0.0 | Jeec | - |

| Parm     | &var1 | &var2 | &var3 |  |  |
|----------|-------|-------|-------|--|--|
| FilterBy |       |       |       |  |  |
| >        |       |       |       |  |  |
| <        |       |       |       |  |  |
| <=       |       |       |       |  |  |
| Like     |       |       |       |  |  |
| &var1 =; |       |       |       |  |  |

parm (inout: &var1, in: &var2, out: &var3);

If the value is received in a variable, it can be freely used in the programming: it can be used as a filtering condition for filters such as equality, higher than, higher than or equal to, and so on... also, it can be used for an arithmetic operation, or for whatever is necessary. It's a space in memory with a

arithmetic operation, or for whatever is necessary. It's a space in memory with a name that we use within the object through explicit instructions, to do what we want.

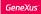

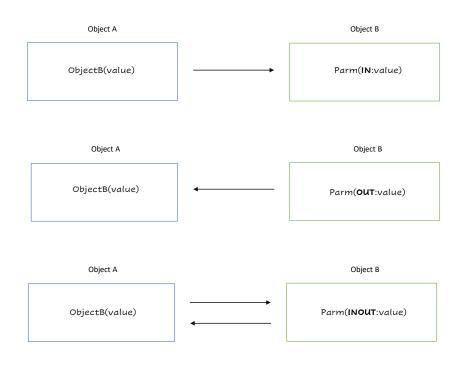

For each parameter declared in the Parm rule, you can define whether the parameter is used to receive a value, to return a value, or both. This is done by means of in, out, and inout operators, respectively.

The IN operator indicates that the parameter is an input parameter; that is, the parameter comes with a value and that value cannot be changed.

Parameters with OUT operator are output parameters. They **don't** bring any values and after the called object is executed, the output parameter will contain the resulting value that will be returned to the calling object.

Lastly, an operator called INOUT makes the parameter input and output at the same time. With this operator, the parameter comes with a value and can be changed during the execution of the object. When finished, the parameter will contain the value that is returned to the object that called it.

If none of these operators is declared in the parm rule, GeneXus will assign the INOUT operator to all parameters, even if this is not displayed.

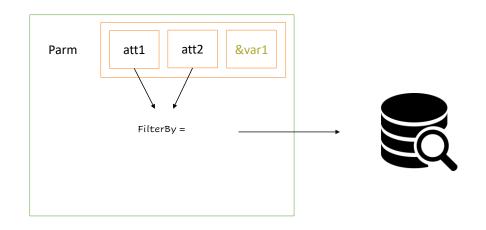

If, on the other hand, the value is received in an attribute, this is fixed, determined, and implicit. We receive values in an attribute when we access the database from inside the object. In particular, a table in whose extended table this attribute is stored. So, when a value is received in that attribute through a parameter, an equality filter will be applied. Only the records that have that value for the attribute will be considered. Let's see this with an example.

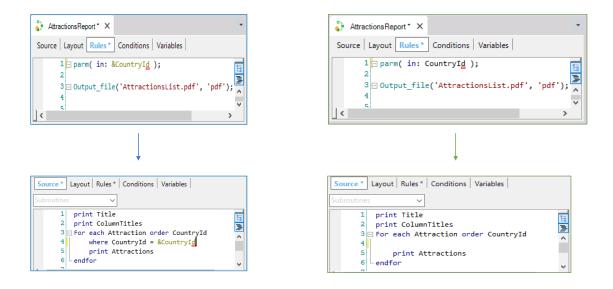

We make a copy of the AttractionsList procedure with the AttractionsReport name.

Remember that the procedure on which it is based uses a variable as a parameter: &Countryld.

It used it to filter the attractions in the Attraction table by country.

As we can see, it is implementing an equality filter: it will list only those attractions whose Countryld matches the value of the &Countryld variable received in a parameter.

We could have implemented exactly the same without explicitly indicating that filter.

How? By receiving the value directly in the Countryld attribute.

When we receive the value in an attribute in the Parm rule, GeneXus uses an equality filter; that is to say, only those records that have the same country identifier are accessed.

If we look at this object's navigation list

we see that the filter is applied even if the Where clause is not written.

It's interesting to note that since the For Each command is being run through ordered by CountryName, the entire table has to be run through to filter by the CountryId values corresponding to the parameter.

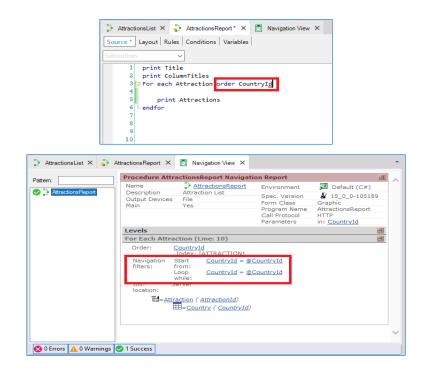

On the other hand, if we order by the attribute used to filter. We see in the navigation list that the entire table is no longer run through. We run it... And upload everything to GeneXus Server.

If we received more than one value using attributes to receive them, only the records that have the same value as each attribute received would be accessed. Also, we can't change these attribute values.

If our objective is not to receive values to apply an equality filter, the solution will be to receive values in variables instead of using attributes. In addition, they can be freely used in the programming, for example, to assign other values to them if necessary.

Communication between objects is essential for any GeneXus application, because it enables an object to start running another object and send or receive information to and from it.

There are other ways of communication between objects in which there is no passing of data by parameters.

One example of this occurs when information persists in memory through WebSession variables, or when global events are used. These cases will not be seen in this video, but it is important to know that there are several and diverse forms of communication between objects.

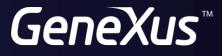

training.genexus.com wiki.genexus.com